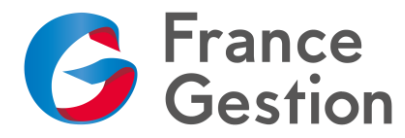

# **Créer son site Internet avec WordPress**

# **Objectifs :**

Créer du contenu riche et multimédia. Savoir correctement le publier en ligne. Appréhender les bases du webdesign. Installer et configurer un CMS WordPress en local sur le poste de travail et en ligne chez un hébergeur. Effectuer les opérations de maintenance.

## **Durée :** 7h

**Public :** Adhérents de France Gestion, dirigeants de TPE

**Pré-requis :** Maîtrise de l'ordinateur et de la navigation sur Internet indispensables. Connaître les fondamentaux de l'optimisation photo et le concept de bases de données seront un « plus » pour qui voudra aller plus loin lors de cette formation.

**Méthode pédagogique :** Exercices pratiques. Les participants travailleront sur un environnement de formation préinstallé sur des machines PC portables sous Windows 11. Remise d'un support documentaire.

**Intervenant :** François-Philippe NOEL, consultant et formateur en informatique

## **Programme :**

#### **1 ère partie – Les premiers pas**

- Qu'est-ce qu'un CMS ? WordPress, pour qui ? Pour quoi faire ?
- Back Office et Front Office
- Découverte de l'interface d'administration

#### **2 ème partie – Créer du contenu et le publier**

- Créer des articles, gérer les commentaires et les éléments du blog
- Créer des pages, gérer la mise en page
- Insérer des médias (images, vidéos, audio, fichiers)

#### **3 ème partie – Agir sur le contenu**

- Les bases du webdesign
- Contenu fluide, contenu responsive
- Construire la navigation
- WordPress et le référencement

## **4 ème partie – Étendre les fonctionnalités**

- Installer un thème
- Installer des extensions
- Gérer les widgets

## **5 ème partie – Installation et maintenance**

- Installation locale et installation sur un hébergement
- Administrer son site
- **Sauvegardes et restauration**
- Migrations, versionnage

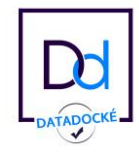